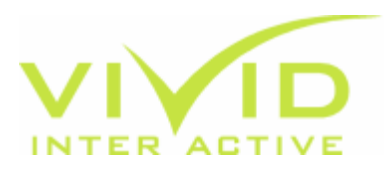

# Vivid Prototyping Facility

We have developed a **shell** program that allows us to easily and very quickly produce functional prototypes of interactive materials for use in focus groups, test marketing etc.

The shell is data driven by an external XML file that defines the resources available, the menus and the navigation. This includes:

#### The shell

- Splash/welcome screen customisable for each client/project and can include the clients own logo/splash animation
- Customisable colour & main navigational elements
- Customisable main menu
- Resource menus single (or multiple) lists of available resources. Each resource has associated information such as curriculum objective, resource type etc
- Sorting and filtering by defining appropriate criteria users can sort resources by name, type etc or filter resources to see only those relevant to a particular criteria e.g. curriculum objective
- Separate teacher and pupil areas may be defined

#### Resource types

The shell can handle a variety of resources types, which could be extended to include other types if required:

- Interactive activities using our in-built interactive routines
- Vivid interactive tools see below
- Documents for use with whiteboard toolbar see below
- Web links
- Links to external applications e.g. PowerPoint, Word etc
- Audio & video

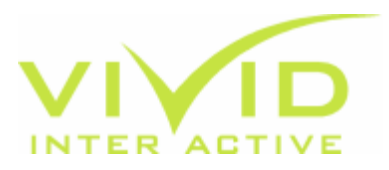

## Vivid Interactive Tools

Our Interactive Tools can be incorporated into any application. These include:

- graphing & charting tool
- number & pattern squares
- reflection & rotation facility
- analogue & digital clocks
- weighing scales & measuring jugs
- number lines & number cards

### Vivid Whiteboard Toolbar

For document resources, our Whiteboard toolbar (which is whiteboard independent) can be used to annotate over documents. These include:

- Text tool for adding text boxes
- Zoom to magnify the document
- Drag to pan around the document when magnified
- Pencil to write
- Highlighter to highlight
- Line to draw a line
- Box drawing to draw a box
- Eraser for erasing annotations
- Colour selector
- Show/hide
- Clear

We also have a number of other accessories that can be included in a prototype:

- Configurable keypad
- Pop-up notepad
- Protractor
- Ruler

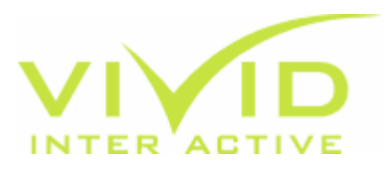

3

## To produce a quick prototype for you we just need to

- outline the scope of the prototype including navigation & resource types
- create a customised splash screen & menu
- use any existing resources you can provide (even if these are purely for examples at this stage)
- create any customised resources if required for the prototype
- put it all together & send you a disk

For further details contact Mick Landmann or Diane Kirkland.

+44 (0)1273 688 700

[info@vividinteractive.co.uk](mailto:info@vividinteractive.co.uk)